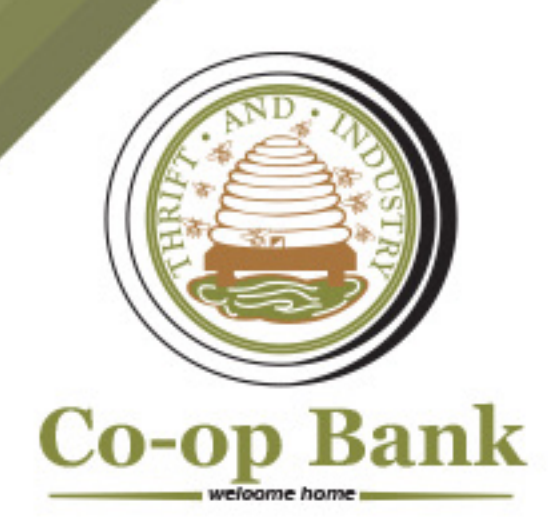

## **INFORMATION FOR CARDHOLDERS**

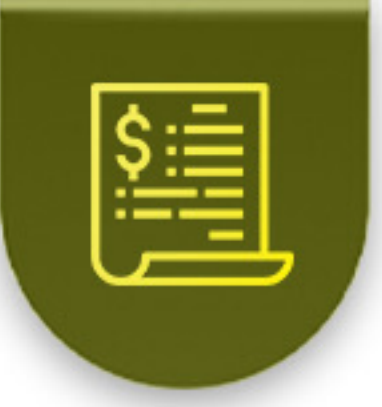

Electronic statements are provided when you register with the card inquiry service.

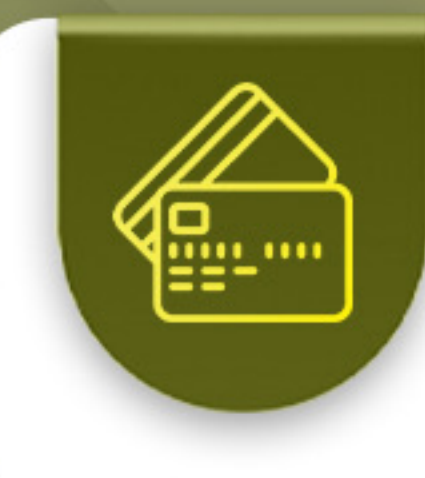

Credit card payments are due on the 15th of every month.

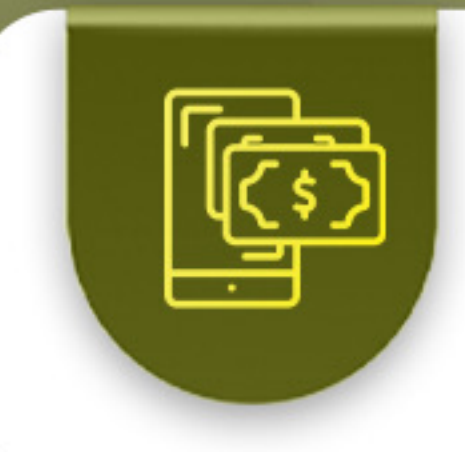

Monthly payments can be made via Co-op Bank's eBanking service.

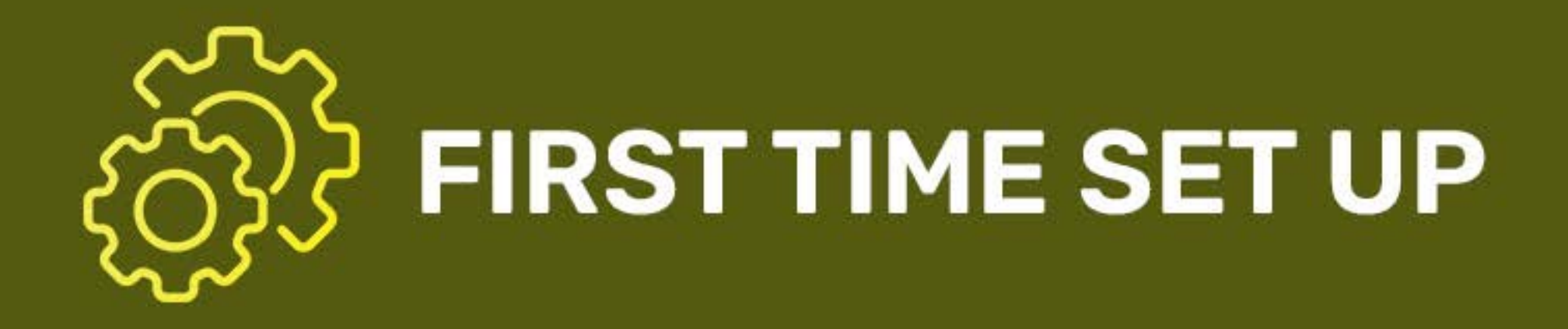

• **1. To assign a new PIN and view account transactions, [register on the Caribbean Credit Card Corporation's](https://www.4csonline.com/CardInquiry/logon.aspx?cthm=GCB) website.**

**8 li. Click "register" on the left side of the page.**

**8 Ili. Complete the following fields:**

- **Login ID**
- Credit card account number and the last six digits of your card
- Email address (optional)
- Date of birth
- SMS/Mobile number **(1+area code is required)**
- **•** Instant alerts

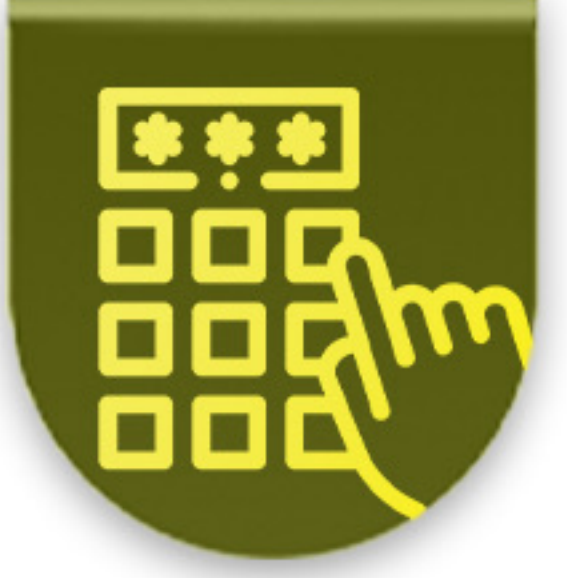

## **CHANGE CARD ONLINE PIN**

Select the "Preferences" tab at the top right-hand corner of the page.

cardcentre@grenadaco-opbank.com for assistance if required.

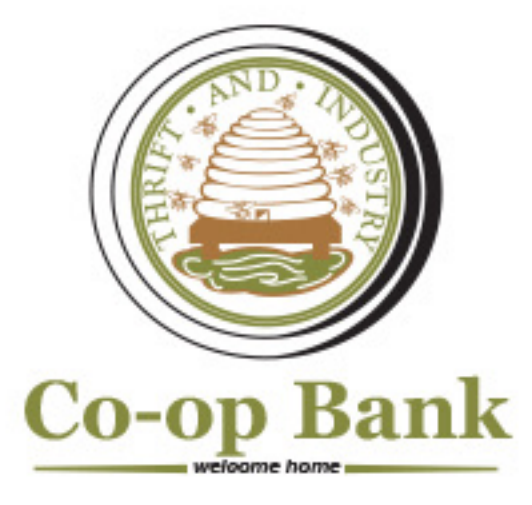